- Week -4: Data definition (Creation of the schema)
- Week -3: Data definition (Triggers)
- Week -2: More SQL queries
- Week -1: Transactions and concurrency in ORACLE.

But don't forget to work on SQL queries!

# **Lab III. Part B**

# **SQL: data definition**

**Database Laboratory**

# **Objectives**

- Present the data definition language in SQL
	- Present the syntax for creating tables
	- Present the syntax for modifying table definitions
	- Present the syntax for creating views
	- Present the syntax for granting authorisations

Present the syntax for the creation of activity rules (triggers)

• All this in Oracle

## **SQL as a data definition language (DDL)**

SQL commands for defining relational schemas:

- **create schema**: <sup>g</sup>ives name to <sup>a</sup> relational schema and declares the user who <sup>i</sup> sthe owner of the schema.
- **create domain**: defines <sup>a</sup> new data domain.
- **create table**: defines <sup>a</sup> table, its schema and its associated constraints. ORACLE
- **create view**: defines <sup>a</sup> view or derived relation in the relational schema. ORACLE
	- **create assertion**: defines genera<sup>l</sup> integrity constraints.
- **grant**: defines user authorisations for the operations over the DB objects. ORACLE

All these commands have the opposite operation (DROP / REVOKE) and modification (ALTER).

# **Schema Definition (SQL)**

**create schema** [*schema*] [**authorization** *user* ]

[*list\_of\_schema\_elements*];

<sup>A</sup> schema element can be any of the following:

- Domain definition.
- Table definition.
- View definition.
- •Constraint definition.
- Authorisation definition.

Removal of <sup>a</sup> relational schema definition:

**drop schema** *schema* {**restrict** | **cascade**};

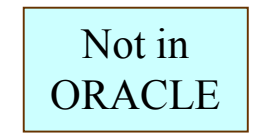

## **Domain Definition (SQL)**

**create domain** *domain* [**as**] *datatype*

[**default**{*literal* | *system\_function* | **null** }]

[*domain\_constraint\_definition*];

System functions:

- **user**
- **current\_user**
- **session\_user**
- **current\_date**
- **current\_time**
- **current\_timestamp**

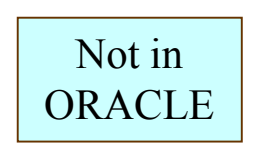

# **Domain Definition (SQL)**

<sup>A</sup> domain can be associated with <sup>a</sup> collection of constraints:

[**constraint** *constraint* ]**check**(*conditional\_expression*)[**not**] **deferrable**

- *conditional\_expression* can express any condition to be met by every value in the domain (must be TRUE or UNDEFINED)
- **deferrable** indicates that (*if set to deferred and not to immediate*) the system must check the constraint at the end of the current transaction.
- **not deferrable** indicates that the system must check the constraint after each atomic update instruction on the database.

#### **Domain Definition (SQL). Example**

CREATE DOMAIN *angle* AS FLOATDEFAULT 0 CHECK (VALUE  $>= 0$  AND VALUE  $< 360$ ) NOT DEFERRABLE;

Removal of a domain:

**drop domain** *domain*  [**restrict** | **cascade**]

### **Table Definition (SQL).**

**CREATE TABLE** *table*

*column\_definition\_list*

[*table\_constraint\_definition\_list*];

The definition of <sup>a</sup> table column is done as follows:

*column* {datatype <sup>|</sup> *domain* }[**default**{*literal* | *system\_function* | **null** }] [*column\_construct\_definition\_list*]

The constraints that can be defined over the columns are the following:

- **not null**: not null value constraint.
- Constraint definition for single column PK, Uni, FK.
- General constraint definition with the **check** clause.

# **Table Definition (SQL).**

The clause for defining table constraints is the following one:

```
[constraint constraint
]{ primary key
(column_list)| unique(column_list)| foreign key
(column_list)references table[(column_list)]
      [match{full | partial}]* NOT IN ORACLE
[on update
[cascade |
* NOT IN ORACLEset null | set default<sup>:</sup>[ no action ]]<sup>*</sup> NOT IN ORACLE
      [on delete
[cascade |
                         set null | set default | no action ]]
* NOT IN ORACLE| check conditional_expression
}[constraint_check]- Must be TRUE or UNDEFINED.
                                                  - Cannot include subqueries or references to other tables.
                                                   Default value: the operation is not allowed
```
#### **Example: Provider-Piece-Supply**

piece code d: string(4) id d: integer (positive)

Provider(id: *id\_d*, name: *string(40*), address: *string(25*), city: *string(30*)) PK: {id} NNV: {name}

 $\text{Piece}(\text{code}: piece\_code\_d, \text{desc}: \textit{string}(40), \text{colour:} \textit{string}(20), \text{weight:} \textit{real})$ PK: {code}

Supply (id: *id\_d*, code: *<sup>p</sup>iece\_code\_d*, price: *real* )PK: {id, code} FK: {id} → Provider<br>FK: *f*code} → Piece FK: {code} → Piece

Integrity constraints:

R1) Px: Piece  $\forall$ Px: Piece (Px.colour='red'  $\rightarrow$  Px.weight>100)

R2) Px: Piece, Sx: Supply ∀Px: Piece (∃Sx: Supply (Sx.code=Px.code))

## **Example: Provider-Pieces-Supply (SQL)**

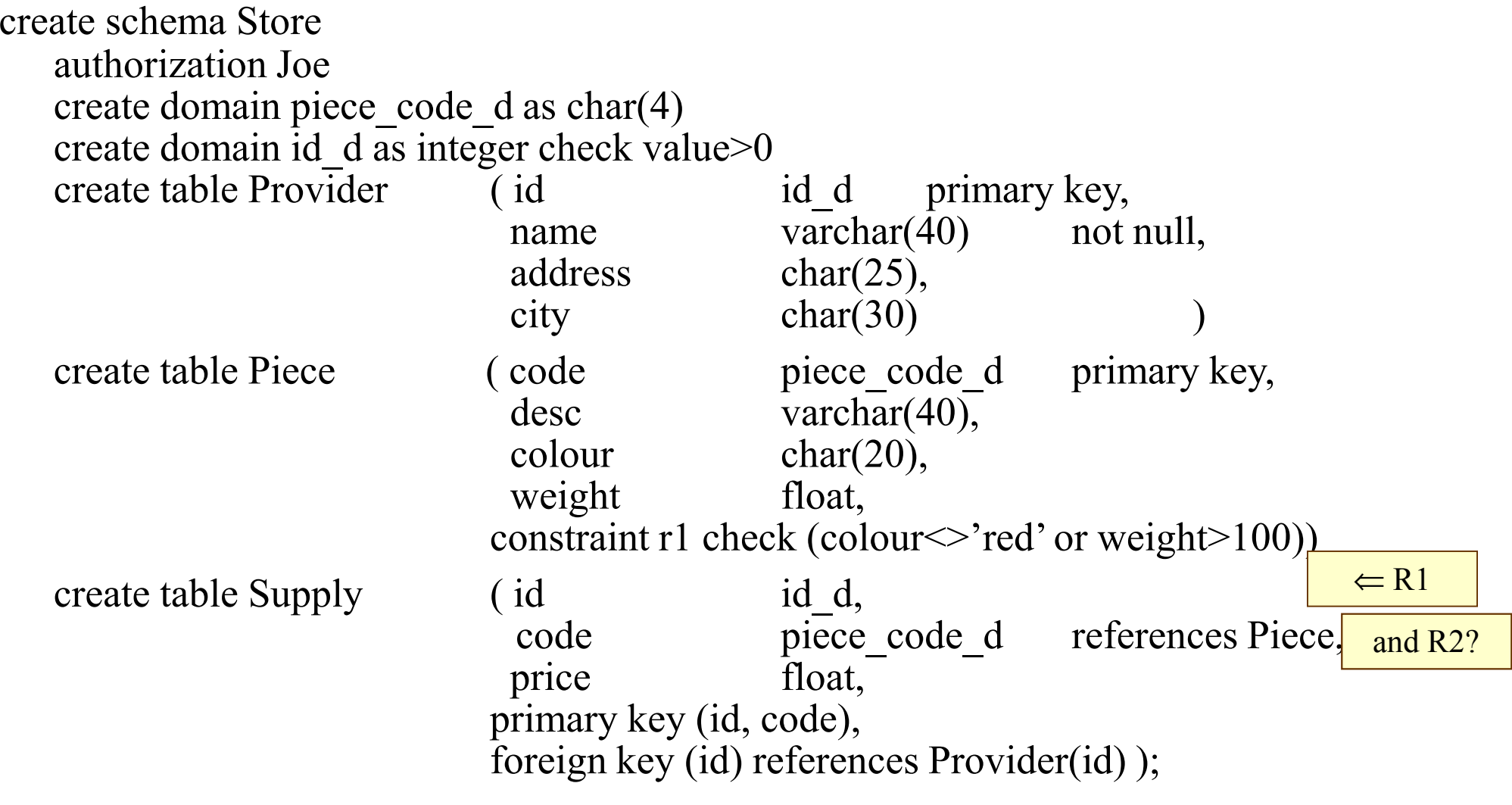

## **Example: Provider-Pieces-Supply (Oracle)**

In Oracle

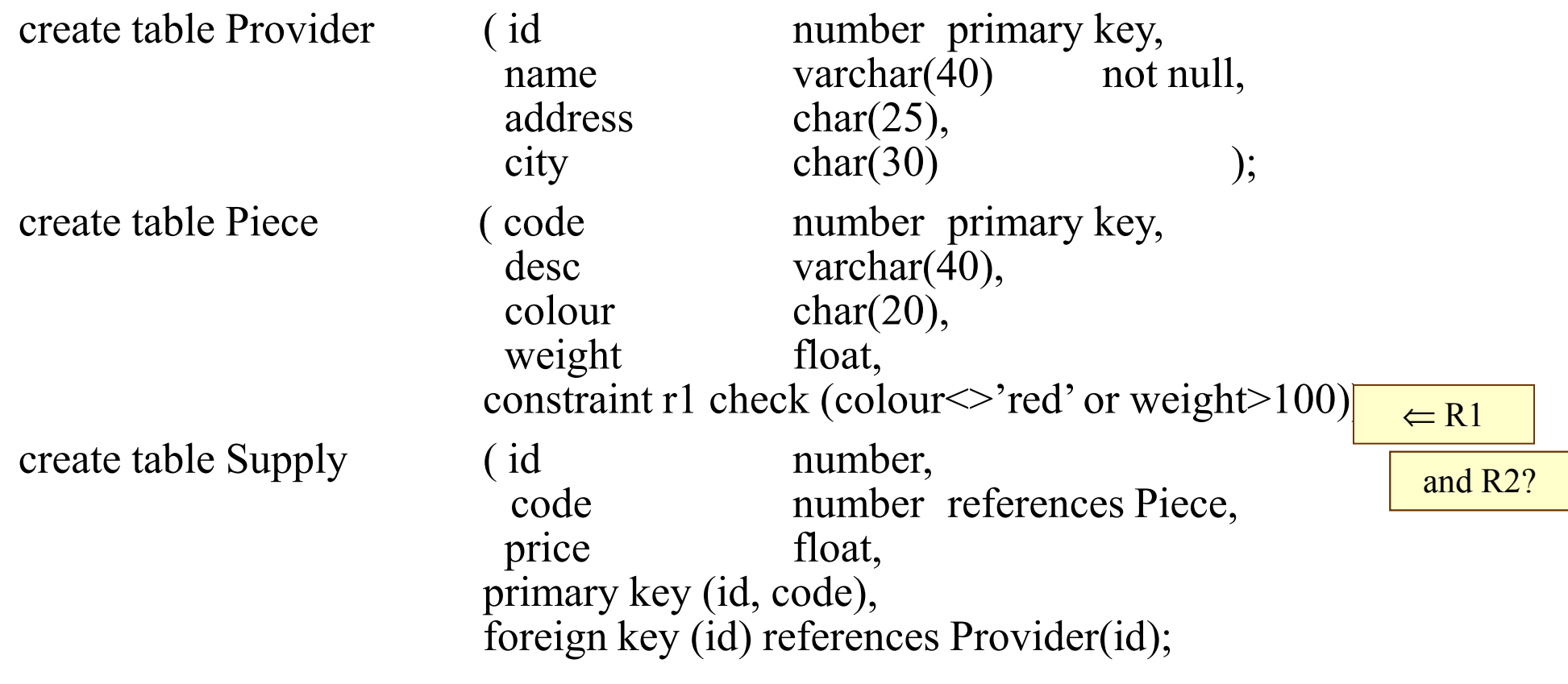

## **Table Definition (SQL). MATCH**

#### $R(FK) \rightarrow S(UK)$

- complete (**match full**): in <sup>a</sup> tuple of *R* all the values must have <sup>a</sup> null value or none of them. In the latter case, there must exist <sup>a</sup> tuple in *S* taking the same values for the attributes in *UK* as the values in the attributes of *FK*.
- partial (match partial): if in a tuple of R one or more attributes of *FK* do not have <sup>a</sup> non-null value, then there must exist <sup>a</sup> tuple in *S* taking the same values for the attributes of *UK* as the values in the non-null attributes of *FK*.

• weak (the clause **match** is not included): if in a tuple of R all the values for the attributes of *FK* have <sup>a</sup> non-null value, then there must exist <sup>a</sup> tuple in *S* taking the same values for the attributes of *UK* as the values in the attributes of *FK*. **ORACLE** 

## **Table Definition Modification (SQL).**

In order to modify the definition of <sup>a</sup> table:

**alter table** *base\_table*

{**add**[*column*] *column\_definition*

| **alter**[*column*] *column*

With ORACLE some things are different

{**set default** {*literal* | *system\_function* | **null** }<sup>|</sup> **drop default** }

| **drop**[*column*] *column*{**restrict** <sup>|</sup> **cascade**} };

To remove <sup>a</sup> table from the relational schema:

**drop table** *base\_table* {**restrict**

 | **cascade**}; In ORACLE is CASCADE **CONSTRAINTS** 

<sup>A</sup> view is an object which allows the SQL language to define external schemas:

- <sup>A</sup> view is <sup>a</sup> virtual table (it has no correspondence at the <sup>p</sup>hysical level).
- It can be handled as <sup>a</sup> basic table.
- <sup>A</sup> view is defined in terms of other tables or views.
- The updates can be transferred to the original tables (with certain limitations).

## **Views in SQL.**

 $\bullet$ The syntax for the definition of views in SQL is as follows:

**CREATE** | **REPLACE VIEW** *view* [(*column\_list*)]

**AS** *table\_expression* [**with check option**]

where:

- –- CREATE VIEW is the command.
- *view* is the name of the virtual table which is being defined.
- – (*column\_list*) are the names of the table attributes (it is optional):
	- If not specified, name coincides with the names of the attributes which return the *table\_expression*.
	- It is compulsory if some attribute in *table\_expression* is the result of an aggregation function or an arithmetic expression.

## **Views in SQL.**

 $\bullet$ The syntax for the creation of views in SQL is as follows:

**CREATE** <sup>|</sup>**REPLACE VIEW** *view* [(*column\_list*)]

**AS** *table\_expression* [**with check option**]

where:

- –*table\_expression* is a SQL query whose result will include the content of the view.
- – WITH CHECK OPTION is optional and must be included if the view is to be updated in an appropriate way.
- –To remove a view we use the command:

–**DROP VIEW** *view* [**restrict** <sup>|</sup>**cascade**];

# **Views in SQL (Examples).**

• Given the following database relation:

**Cook**(name: *varchar*, age: *number*, country: *varchar*)

Define a view with only the French cooks:

 Check Option ensures that cooks who are CREATE VIEW French AS hot French cannot be added to the view

SELECT \* FROM Cook WHERE country = "France"WITH CHECK OPTION

Define a view with the average age of the cooks grouped by country:

CREATE VIEW Report(country, avg\_age) AS SELECT country, AVG(age) FROM Cook GROUP BY country

#### **Views in SQL (updatable views).**

#### **Reasons why a view is NOT updatable:**

- It contains set operators (UNION, INTERSECT,…).
- It contains the DISTINCT operator
- It contains aggregated functions (SUM, AVG, ..)
- It contains the clause GROUP BY

### **Views in SQL (updatable views).**

**View over a base table:**

- The system will translate the update over the view to the corresponding action to the base relation.
	- Provided that no integrity constraint defined on the relation is violated.

**View over a join of two relations:**

- The update can only modify one of the two base tables.
- The update will modify the base relation which complies with the property of key preservation (the table whose primary key could also be the primary key of the view).
	- Provided that no integrity constraint defined on the affected relation is violated.

# **Views in SQL (updatable views).**

Example:

•Given the following relations:

> PERSON(id: *id\_dom*, name: *name\_dom*, age: *age\_dom*)PK: {id}

HOUSE(house\_code: *code\_dom*, id: *id\_dom*, addr: *addr\_dom*, rooms: *number*) $PK:$ {house\_code} FK: {id}  $\rightarrow$  PERSON

• Given the following view which is defined over these relations: CREATE VIEW ALL\_HOUSE AS SELECT \* FROM PERSON NATURAL JOIN HOUSE

Can we modify the address of a house in ALL\_HOUSE?Yes, the PK in HOUSE could work as the PK in ALL\_HOUSE

Can we modify the name of the HOUSE owner?

No, the update is ambiguous

#### **Constraint definition (SQL)**

**create assertion** *constraint*

**check**(*conditional\_expression*)

[*constraint\_check*];

The condition must be TRUE.

# **Example: Provider-Pieces-Supply (SQL)**

#### *Constraint R2 :*

R2) Px: Piece, Sx: Supply ∀Px : Piece (∃Sx : Supply(Sx) ( Sx.code=Px.code ) ) *is defined through <sup>a</sup> genera<sup>l</sup> constraint:* create assertion R2 check not exists(select \* from Piece <sup>P</sup> where not exists (select  $*$ from Supply <sup>S</sup> where P.code=S.code));

Removal of a constraint

DROP ASSERTION *constraint*

#### **Notion of trigger.**

A trigger is a rule which is automatically activated by certain events and executes a particular action.

#### **Event-condition-action rules.**

**Form of an activity rule:**

event - condition - action

*action* which the system executes as a response of the happening of an *event* when a certain *condition* is met:

- *event*: update operation
- *condition*: logical expression in SQL. The action will only be executed if this condition is true. If the condition is not specified, the condition is assumed to be true.
- *action*: a procedure written in a programming language which include manipulation instructions to the DB.

# **Applications of triggers.**

**Define the active behaviour of a database system:**

- Check of general integrity constraints
- Restoration of consistency
- Definition of operational rules in the organisation
- Maintenance of derived information

**Rule definition**::= {**CREATE** <sup>|</sup>**REPLACE**} **TRIGGER** *rule\_name* {**BEFORE** | **AFTER** | **INSTEAD OF**} *event* [*events\_disjunction*]**ON** {*relation\_name* <sup>|</sup> *view\_name*} [ [**REFERENCING OLD AS** *reference\_name* [**NEW AS** *reference\_name*] ] [**FOR EACH** {**ROW** <sup>|</sup> **STATEMENT**} [**WHEN** ( *condition )* ] ] *PL/SQL block*

**events\_disjunction** ::= **OR** *event* [*events\_disjunction*]

**event** ::=**INSERT** <sup>|</sup> **DELETE** <sup>|</sup> **UPDATE** [**OF** *attribute\_name\_list*]

**Events:**

#### {**BEFORE** | **AFTER** | **INSTEAD OF**} *event* [*events\_disjunction*]**ON** {*relation\_name* <sup>|</sup> *view\_name*}

*events\_disjunction* ::= **OR** *event* [*events\_disjunction*]

*event* ::=

**INSERT** <sup>|</sup> **DELETE** <sup>|</sup> **UPDATE** [**OF** *attribute\_name\_list*]

#### **Events:**

Event parameterisation:

- The events in the rules defined with FOR EACH ROW are parameterised
- Implicit parameterisation:
	- event INSERT or DELETE: *n* (*n* being the degree of the relation)
	- event UPDATE: 2\**<sup>n</sup>*
- Name of the parameters:
	- event INSERT: *NEW*
	- event DELETE: *OLD*
	- event UPDATE: *OLD* and *NEW*
- They can be used in the *condition of the rule*
- They can be used in the PL/SQL block

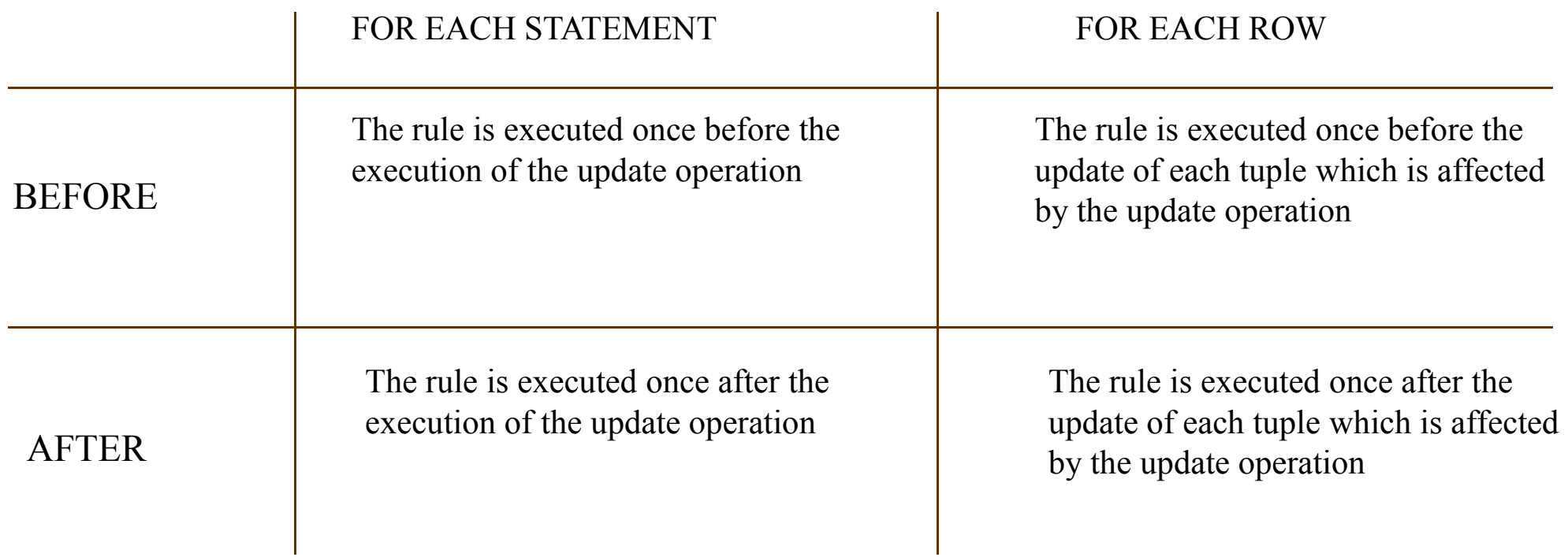

#### **CONDITIONS**

#### WHEN (condition)

- – Logical expression with a similar syntax as the condition of the 'WHERE' clause of the SELECT instruction
- –It cannot contain queries or aggregated functions
- –It can only refer to the parameters in the event

#### **ACTIONS**

- PL/SQL block<br>hlock written in the program *block* written in the programming language Oracle PL/SQL
- Manipulation statements over the DB: INSERT, DELETE, UPDATE, SELECT ... INTO ...
- Program statements: assignment, selection, iteration
- –Error handling statements
- –Input/output statements

#### **Rule language:**

- Definition: CREATE TRIGGER rule\_name ...
- Removal: DROP TRIGGER rule\_names
- Modification: REPLACE TRIGGER rule\_name ...
- Recompilation: ALTER TRIGGER rule\_name COMPILE
- Disable/enable rule: ALTER TRIGGER rule\_name [ENABLE | DISABLE]
- Disable/enable all the rules defined over a relation:

ALTER TABLE relation\_name [{ENABLE | DISABLE} ALL TRIGGERS]

The constraint R2 such as this R2) Px: Piece, Sx: Supply  $\forall$ Px : Piece (∃Sx : Supply ( Sx.code=Px.code ) ) can be defined through the following assertion: create assertion R2 check not exists (select \* from Piece <sup>P</sup> where not exists (select  $*$ from Supply <sup>S</sup> where P.code=S.code));

How can this constraint be controlled through triggers?

We must detect the events which might affect the I.C. :

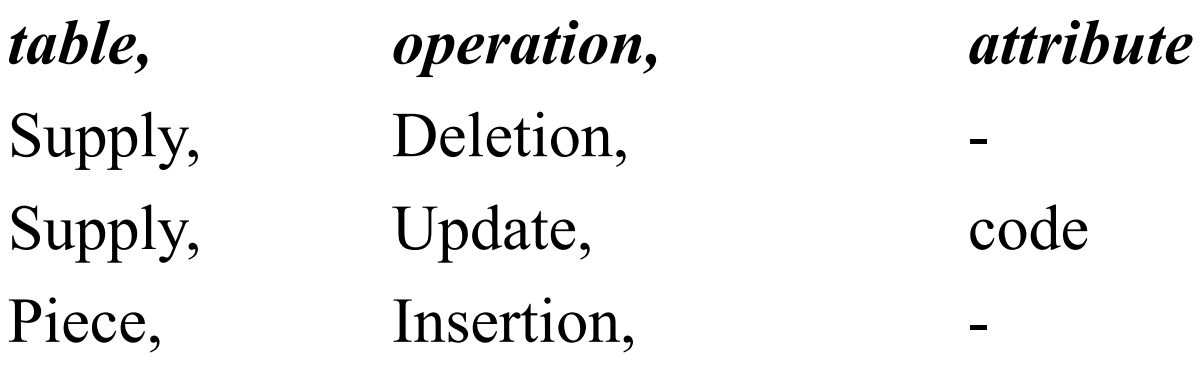

Then we must define triggers to control these events.

```
CREATE TRIGGER T1
AFTER DELETE ON Supply OR UPDATE OF code ON Supply
FOR EACH ROWDECLARE
N NUMBER;
BEGIN
SELECT COUNT(*) INTO N
     FROM Supply S
     WHERE :old.code = S.code;
   IF N=0 THEN
       RAISE_APPLICATION_ERROR(-20000, 'We can't delete this supply,
       otherwise the piece would remain without supplies.');
  END IF;
```
END;

CREATE TRIGGER T2

AFTER INSERT ON Piece

FOR EACH ROW

DECLARE N NUMBER;

BEGIN

SELECT COUNT(\*) INTO N

FROM Supply S WHERE :new.code = S.code;

IF N=0 THEN

RAISE\_APPLICATION\_ERROR(-20000, 'We cannot

insert <sup>a</sup> new <sup>p</sup>iece, because this <sup>p</sup>iece has no supplies.

Insert the two tuples (piece and supply)

inside <sup>a</sup> transaction by disabling this trigger first.');

END IF;

END;

# **Privilege Definition (SQL).**

An user can only perform operations on an object (table or view) if the user has the corresponding privilege.

The operation we can gran<sup>t</sup> privileges on are:

- update (the columns must be specified)
- insert (some columns can be specified)
- delete
- select
- create view: the user needs the privilege over the table expression that makes up the view (the SELECT instruction in the view).

#### **Privilege Definition (SQL).**

gran<sup>t</sup> {all <sup>|</sup> select <sup>|</sup> insert [(*column\_commalist*)] <sup>|</sup>

delete <sup>|</sup> update [(*column\_commalist*)]}

on *object* to {*user\_commalist* <sup>|</sup> public }

[with gran<sup>t</sup> option]

In ORACLE some details are different

Removing a privilege

revoke [grant option for] {all | select | insert [(*column\_commalist*)] | delete | update [(*column\_commalist*)]}on *object* to {*user\_commalist* | public } {restrict | cascade}

#### **EXERCISE**

**FIRST SESSION (everything except "total\_loan"):** 

- **1. DESIGN (on a paper sheet) THE DATABASE:**
	- **– Ascertain the tables which are required to express the library information.**
	- **–Add the constraints (PK, FK, NNV) you think are needed.**
	- **– Add the specific constraints expressed by the problem.**
- **2. WRITE DOWN THE CORRESPONDING SQL INSTRUCTIONS TO CREATE THE SCHEMA IN WORDPAD (or other text editor):**
- **3. START THE CREATION OF THE SCHEMA IN ORACLE.**
- **4. CHECK THAT THE SCHEMA HAS BEEN CREATED**
- **5. INSERT AND UPDATE SOME INFORMATION TO CHECK THE CONSTRAINTS**

#### **EXERCISE**

#### **SECOND SESSION:**

- **1. THINK ABOUT HOW TO MAINTAIN THE ATTRIBUTE "Total\_loans" .**
- **2. WRITE DOWN THE EVENTS THAT AFFECT "Total\_loans"**
- **3. WRITE DOWN THE OPERATIONS THAT SHOULD BE DONE IN EACH EVENT.**
- **4. WRITE DOWN THE CORRESPONDING TRIGGERS TO CREATE THE SCHEMA IN WORDPAD (or other text editor):**
- **5. START THE CREATION OF THE TRIGGERS IN ORACLE.**
	- • **If the trigger is created "con errores de compilación", use the instruction "SHOW ERRORS" to see the errors, before going on.**
- **6. CHECK THAT THE TRIGGERS HAVE BEEN CREATED**
- **7. INSERT AND UPDATE SOME INFORMATION TO CHECK THAT THE TRIGGERS MAINTAIN THE ATTRIBUTE "Total\_loans".**